# 작업환경측정 결과표 작성요령

2011. 2.

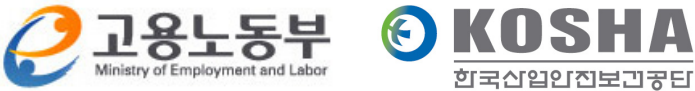

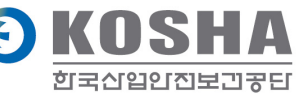

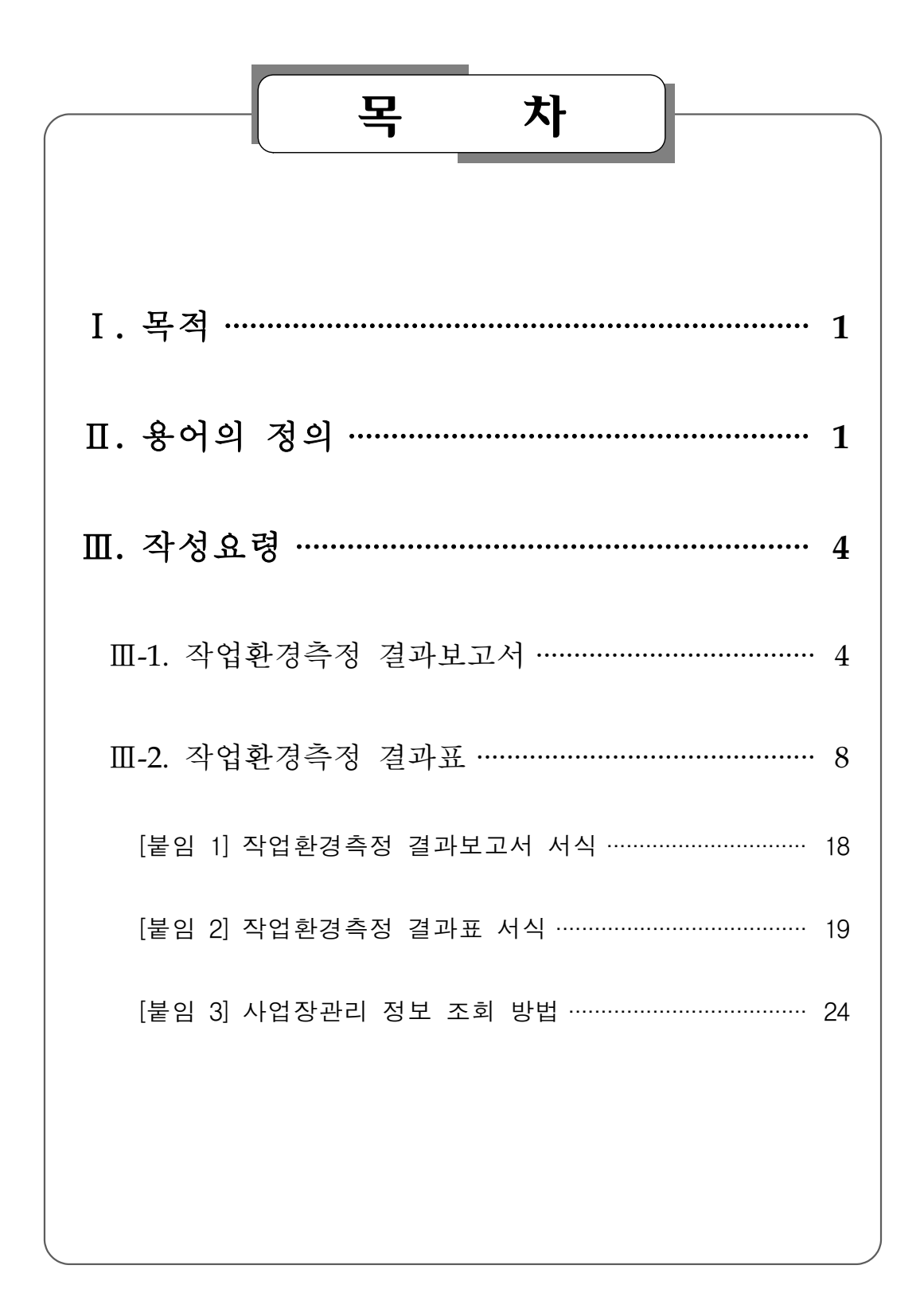

Ⅰ. 목 적

 이 지침은 「산업안전보건법」(이하 "법"이라 한다) 제42조, 같은 법 시행규칙(이하 "규칙"이라 한다) 제93조, 제93조의3, 제94조 규정과 규칙 별지 제20호 및 제21호 서식,「작업환경측정 및 정도관리규정(노동부고시 제2009-78호)」에서 정하는 작업환 경측정결과표 작성과 관련하여 필요한 사항을 정한다.

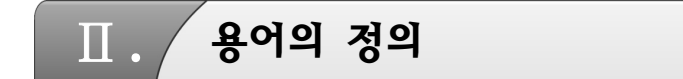

- 1. 이 지침에서 사용하는 용어의 정의는 다음과 같다.
- 가. "단위작업장소"란 규칙 제93조제1항에 따라 작업환경측정대상이 되는 작업장 또는 공정에서 정상적인 작업을 수행하는 동일 노출 집단의 근로자가 작업을 행하는 장소를 말한다.
- 나. "노출기준"이라 함은 근로자가 유해인자에 노출되는 경우 노출기준이하 수준 에서는 거의 모든 근로자에게 건강상 나쁜 영향을 미치지 아니하는 기준을 말하며, 1일 작업시간동안의 시간가중평균노출기준(Time Weighted Average, TWA), 단시간노출기준(Short Term Exposure Limit, STEL) 또는 최고노출기준(Ceiling, C) 으로 표시한다.

#### 。<br> 작업환경측정 결과표 작성요령 |

 다. "시간가중평균노출기준(TWA)"이라 함은 1일 8시간작업을 기준으로 하여 유해 인자의 측정치에 발생시간을 곱하여 8시간으로 나눈 값을 말하며 산출 공식은 다음과 같다.

TWA환산값 =  $\frac{C_1 \cdot T_1 + C_2 \cdot T_2 + \cdots + C_n \cdot T_n}{8}$ 

주) C : 유해인자의 측정치(단위 : ppm 또는 ㎎/㎥)

T : 유해인자의 발생시간(단위 : 시간)

- 라. "단시간노출기준(STEL)"이라 함은 근로자가 1회에 15분간 유해인자에 노출 되는 경우의 기준으로 이 기준 이하에서는 1회 노출간격이 1시간 이상인 경우 1일 작업시간 동안 4회까지 노출이 허용될 수 있는 기준을 말한다.
- 마. "최고노출기준(C)"이라 함은 근로자가 1일 작업시간동안 잠시라도 노출되어 서는 아니 되는 기준을 말하며 노출기준 앞에 "C"를 붙여 표시한다.
- 바. "개인시료채취"란 개인시료채취기를 이용하여 가스・증기・분진・흄(fume)・미스트 (mist) 등을 근로자의 호흡위치(호흡기를 중심으로 반경 30㎝인 반구)에서 채취 하는 것을 말한다.
- 사. "지역시료채취"란 시료채취기를 이용하여 가스・증기・분진・흄(fume)・미스트 (mist) 등을 근로자의 작업행동 범위에서 호흡기 높이에 고정하여 채취하는 것을 말한다.
- 아. "액체채취방법"이란 시료공기를 액체 중에 통과시키거나 액체의 표면과 접촉 시켜 용해・반응・흡수・충돌 등을 일으키게 하여 해당 액체에 작업환경측정(이하 "측정"이라 한다)을 하고자 하는 물질을 채취하는 방법을 말한다.
- 자. "고체채취방법"이란 시료공기를 고체의 입자층을 통해 흡입, 흡착하여 해당 고체입자에 측정하고자 하는 물질을 채취하는 방법을 말한다.
- 차. "직접채취방법"이란 시료공기를 흡수, 흡착 등의 과정을 거치지 아니하고 직접 채취대 또는 진공채취병 등의 채취용기에 물질을 채취하는 방법을 말한다.
- 카. "냉각응축채취방법"이란 시료공기를 냉각된 관 등에 접촉 응축시켜 측정하고자 하는 물질을 채취하는 방법을 말한다.
- 타. "여과채취방법"이란 시료공기를 여과재를 통하여 흡인함으로써 해당 여과재에 측정하고자 하는 물질을 채취하는 방법을 말한다.
- 2. 이 지침에서 특별히 규정하지 아니한 용어는 법, 같은 법 시행령, 규칙, 산업보건기준에 관한 규칙 및 관련 고시 등에서 정하는 바에 따른다.

 $\rightarrow$ 

。<br>-<br>-<br>작업환경측정 결과표 작성요령 |

Ⅲ. 작성요령

## Ⅲ-1. 작업환경측정 결과보고서(시행규칙 별지 제20호)

## 1. 사업장 개요

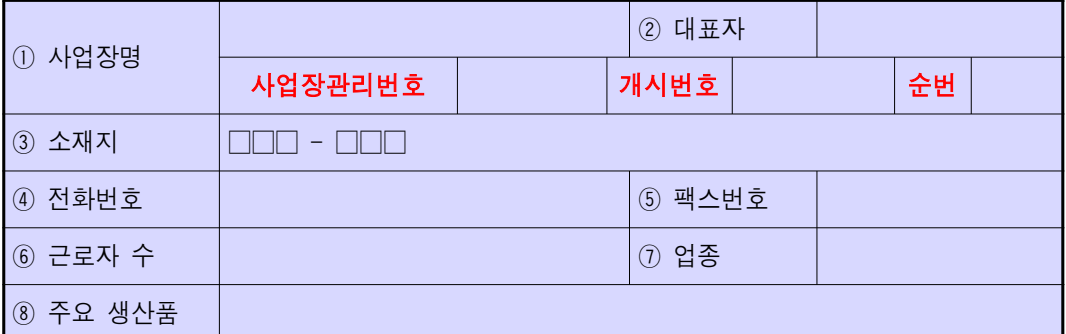

#### ① 사업장명**,** ② 대표자

- 사업자등록증 상의 사업장명과 대표자를 기재한다.
- 사업장을 구분할 수 있는 "사업장관리번호-개시번호-순번"을 기재한다.
	- 사업장관리번호가 없는 경우에는 한국산업안전보건공단에서 부여하는 임의 사업장 관리번호를 기재한다(붙임3 참조).

#### ※ 향후 시행규칙 별지 제20호 서식 개정시 반영 예정

예시) 12345678910-00000000000-00

(사업장관리번호・개시번호 자릿수 11자리, 순번 자릿수 2자리)

## ③ 소재지**,** ④ 전화번호**,** ⑤ 팩스번호

○ 실제로 측정을 실시한 사업장의 주소, 전화번호, 팩스번호를 기재한다.

## ⑥ 근로자수

○ 측정일 기준 상시 근로자수를 기재한다. ※ 상시근로자에는 기간제 근로자, 단시간 근로자, 일용직 등 고용형태를 불문하고 모두 포함됨

## ⑦ 업 종

 ○ 한국표준산업분류표 제9차 개정(통계청 고시 2007-53호, 2007.12.28) 업종분류를 따르며 소분류(코드 5자리)로 기재한다.

## ⑧ 주요 생산품

○ 주된 생산품 위주로 1가지 이상을 반드시 기재한다.

 $\Rightarrow$ 

## 。<br>-<br>- 작업환경측정 결과표 작성요령 |

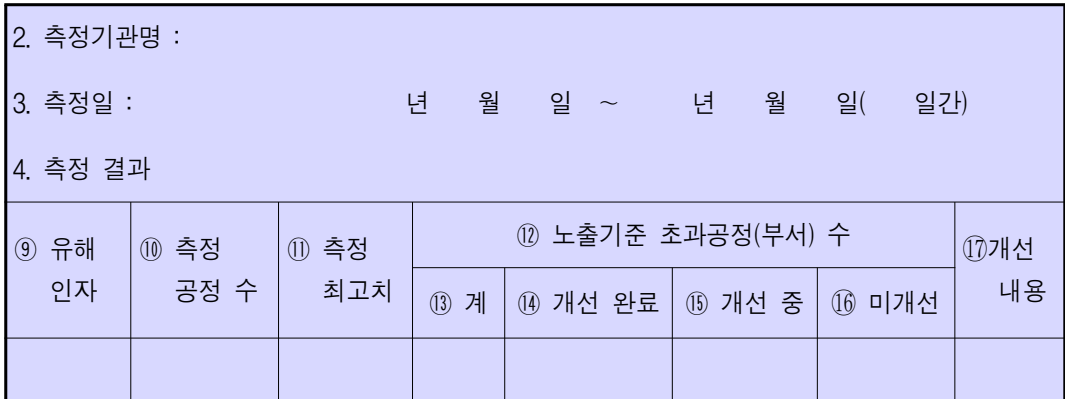

## 2. 측정기관명

○ 고용노동부에서 발급된 지정서 상의 지정측정기관명을 기재한다.

#### 3. 측정일

 ○ 하루이상 측정을 실시한 경우에는 측정의 시작일과 종료일을 기재하되 "( 일간)"은 실제로 측정을 실시한 일수만을 기재한다.

## 4. 측정 결과

## ⑨ 유해인자 ∼ ⑯ 미개선

○ 노출기준 초과공정에 한하여 유해인자별로 기재한다.

## ⑰ 개선내용

○ 노출기준 초과공정에 대한 개선내용은 별도 첨부하여 작성한다.

## 5. 측정주기

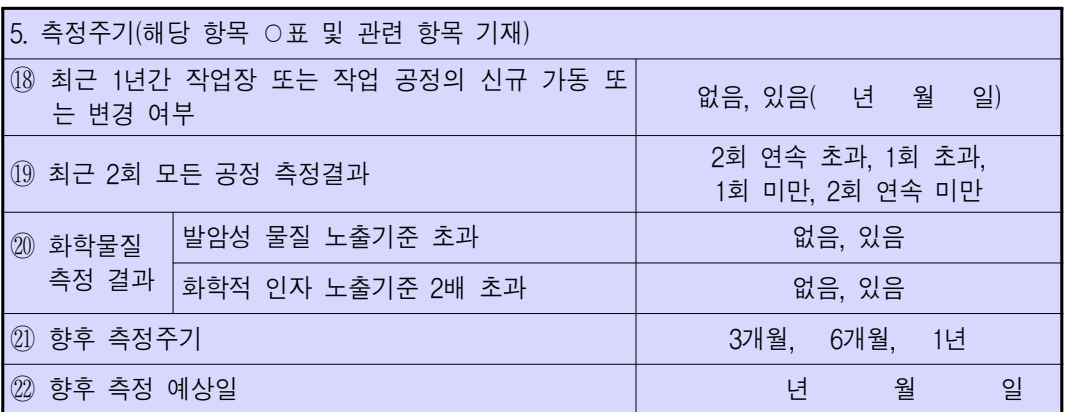

#### ⑱ 최근 **1**년간 작업장 또는 작업공정의 신규가동 또는 변경여부

- 신규가동 및 변경 여부를 기재한다.
	- "있음"을 기재한 경우에는 신규가동 및 변경일자( 년 월 일)를 기재한다.

#### ⑲ 최근 **2**회 모든 공정 측정결과

- 금회 측정한 측정결과를 포함하여 최근 2회의 측정결과가 "2회 연속 초과", "1회 초과", "2회 연속 미만" 인지를 기재한다.
	- 최근 2회의 측정결과가 1회는 초과, 1회는 미만인 경우 "1회 초과"로만 표시 하고, "1회 미만" 에는 표시할 필요는 없다.

#### ⑳ 화학물질 측정결과

○ 발암성물질 노출기준 초과, 화학적인자 노출기준 2배 초과여부를 기재한다.

#### ꊊꊓ 향후 측정주기

○ 위 항목(18~20) 내용을 검토하여 결정된 향후 측정주기를 기재한다.

#### ꊊꊔ 향후 측정예상일

○ 향후 측정주기에 맞도록 권장되는 측정일자( 년 월 일)를 기재한다.

。<br>-<br>-<br>작업환경측정 결과표 작성요령 |

## Ⅲ-2. 작업환경측정 결과표(시행규칙 별지 제21호)

## 1. 사업장 개요

○ 작업환경측정 결과보고서의 사업장 개요에 작성된 내용과 일치되도록 기재한다.

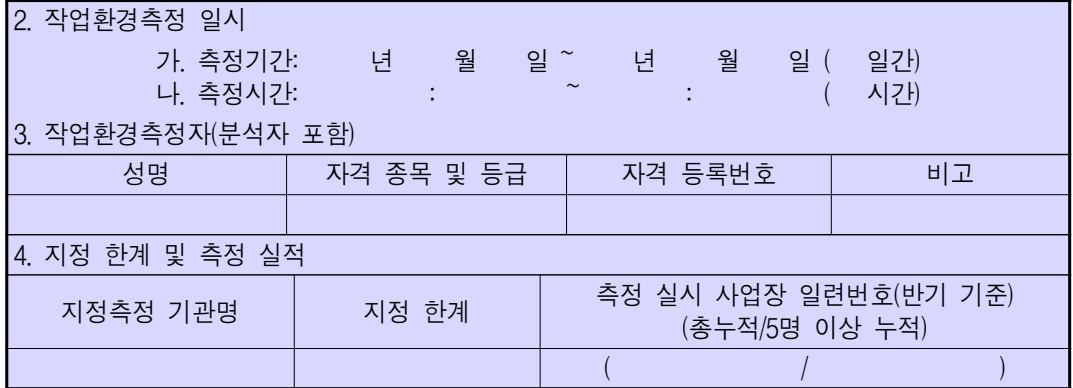

## 2. 작업환경측정 일시

- 하루 이상 측정을 실시한 경우에는 측정의 시작일과 종료일을 기재하되 "( 일간)"은 실제로 측정을 실시한 일수만을 기재한다.
- 측정 시작 시간과 종료 시간 및 일별 총 소요 시간을 기재한다. 이때 측정일이 하루 이상일 경우에는 해당 일별로 측정시간을 기재한다.

#### 3. 작업환경측정자(분석자 포함)

○ 작업환경측정에 참여한 측정 및 분석 담당자의 성명, 자격 종목 및 등급, 자격 등록번호 등을 기재한다.

#### 4. 지정 한계 및 측정 실적

8

○ 지정 측정기관의 지정 한계 및 누적 측정 실시 사업장 수를 기재한다.

## (제1면) 작업환경측정 결과 및 종합의견

#### 1. 예비조사 결과

#### 가. 작업공정별 유해요인 분포 실태

- 원재료 투입과정부터 최종 제품 생산공정까지의 주요 공정을 도식하고, 해당 공정별 작업내용을 기술한다.
	- 횟수조정, 공정폐쇄 등으로 측정을 미실시한 경우, 그 사유를 반드시 기재한다.

#### 나. 작업환경 측정대상 공정별 및 유해인자별 측정계획

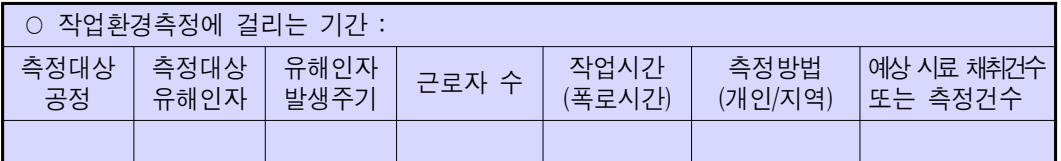

#### ⓛ 측정대상 공정

- 작업화경측정 대상 부서명 또는 공정명을 기재하다.
	- 공정명 기재를 원칙으로 하되, 사업장 특성상 부서명으로 적어야 하는 경우 에는 공정명(부서명)으로 기재한다.

#### ② 측정대상 유해인자

- 분진, 유기용제, 특정화학물질 등으로 막연하게 표기하지 말고 석탄분진, 톨루엔 등 산업안전보건법 시행규칙 별표11의4 [작업환경측정대상 유해인자]에 규정된 명칭을 기재한다.
	- 그 외 노출기준이 설정된 물질은『화학물질 및 물리적인자의 노출기준(노동부 고시 제2010-44호)』에 제정된 화학물질의 명칭을 기재하며, 그 외의 인자에 대하여 사업장 요청으로 추가 실시한 경우에는 별도 보고서를 작성하여 사업 장에 제공한다.

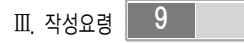

## 。<br><mark>|작업환경측정 결과표 작성요령|</mark>

#### ③ 유해인자 발생주기

○ 1일 작업시간 동안 해당 유해인자가 발생되는 시간을 "분" 단위로 기재하되, "480" 과 같이 숫자로만 기재한다.

## ④ 근로자수

- 야간, 주간, 교대근무에 관계없이 해당 단위작업 장소에서 노출되는 총 근로자 수를 기재한다.
	- 근로자수는 숫자로만 기재하고 " ( ), /, \*, + " 등 해석이 불가능한 표현을 사용하거나 주간과 야간을 구분하여 기재하지 않는다.

#### ⑤ 작업시간**(**폭로시간**)**

○ 측정대상 공정에서 작업하는 근로자의 1일 작업시간과 작업시간 중 유해인자에 노출되는 폭로시간을 작업시간(폭로시간)으로 기재한다.

#### ⑥ 측정방법**(**개인**/**지역**)**

○ 측정방법에 따라 "개인", "지역", "개인/지역" 중 선택하여 기재한다.

#### ⑦ 예상 시료채취건수 또는 측정건수

 ○『작업환경측정 및 정도관리 규정(노동부고시 제2009-78호)』제19조에 의해 측정대상 공정에서 작업하는 근로자 수에 따른 예상 시료채취건수 또는 측정 건수를 기재한다.

#### 다. 공정별 화학물질 사용 상태

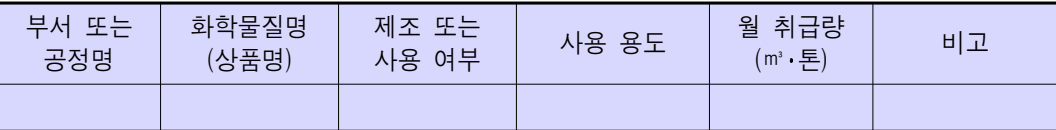

#### ⓛ 부서 또는 공정명

○ 화학물질을 사용하는 부서명 또는 공정명을 기재한다.

#### ② 화학물질명**(**상품명**)**

 ○ 화학물질의 물질안전보건자료(MSDS)를 확인하여 작업환경 측정 대상 유해 인자명(화학물질명)으로 기재하는 것을 원칙으로 하되, 불가능한 경우에 한 하여 상품명으로 기재한다.

[작성예시] 톨루엔 60%, 벤젠 10%, 크실렌 30%로 구성된 신너의 월 취급량이 30kg인 경우

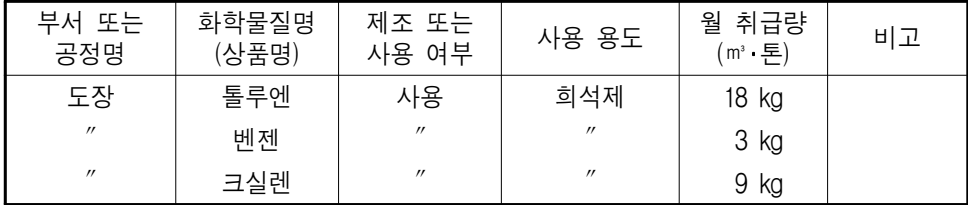

#### ③ 제조 또는 사용 여부

○ 해당 화학물질의 취급 실태를 "제조" 또는 "사용"으로 기재한다.

#### ④ 사용 용도

○ 해당 화학물질의 취급 용도를 "세척제", "희석제" 등으로 기재한다.

### ⑤ 월 취급량**(**㎥**,** 톤**)**

- 월 평균 취급량을 수치화하되, 단위는「톤, kg, g, ㎥, ℓ. ㎖」로 기재한다.
	- 소량, 약간, (극)미량, 가변적, 불규칙 등 수치화 되지 않은 문구나 5~10kg 등과 같이 범주로 표시하여 기재하지 않도록 한다.

#### 。<br> 작업환경측정 결과표 작성요령 |

#### 2. 작업환경측정 개요

#### 가. 단위작업 장소별 유해인자의 측정 위치도(측정 장소)

○ 측정대상 부서의 평면도와 단위작업 장소별 측정 위치를 표시한다.

#### 나-1. 단위작업 장소별 작업환경측정 결과(소음 제외)

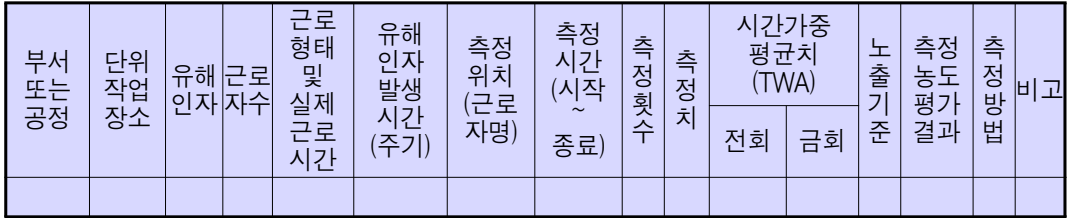

#### ⓛ 부서 또는 공정

- 작업환경측정 대상 부서명 또는 공정명을 기재한다.
	- 공정명 기재를 원칙으로 하되, 사업장 특성상 부서명으로 적어야 하는 경우 에는 공정명(부서명)으로 기재한다.

#### ② 단위작업장소

○ 작업환경측정대상이 되는 작업장 또는 공정에서 "정상적인 작업을 수행하는 동일 노출집단의 근로자가 작업을 행하는 장소"로 구분하여 기재한다.

#### ③ 유해인자

- 분진, 유기용제, 특정화학물질 등으로 막연하게 표기하지 말고 석탄분진, 톨 루엔 등 산업안전보건법 시행규칙 별표11의4 [작업환경측정대상 유해인자]에 규정된 명칭을 기재한다.
	- 그 외 노출기준이 설정된 물질은『화학물질 및 물리적인자의 노출기준(노동부고시 제2010-44호)』에 제정된 화학물질의 명칭을 기재하며, 그 외의 인자에 대하여 사업장 요청으로 추가 실시한 경우에는 별도 보고서를 작성하여 사업장에 제공한다.

#### ④ 근로자수

- 야간, 주간, 교대근무에 관계없이 해당 단위작업 장소에서 노출되는 총 근로 자수를 기재한다.
	- 근로자수는 숫자로만 기재하고 " ( ), /, \*, + " 등 해석이 불가능한 표현을 사용하거나 주간과 야간을 구분하여 기재하지 않는다.

#### ⑤ 근로형태 및 실제근로시간

○ 해당 단위작업 장소에 근무하는 근로자의 근로형태 및 실제근로시간을 "○조 ○ 교대 ○시간"의 형태로 기재하되, 이와 같은 표현이 불가능한 경우에만 "불규칙 (근로형태)"으로 기재한다.

#### ⑥ 유해인자 발생시간**(**주기**)**

○ 1일 작업시간 동안 해당 유해인자가 발생되는 시간을 "분" 단위로 기재하되, "480"과 같이 숫자로만 기재한다.

#### ⑦ 측정위치**(**근로자명**)**

- 측정 지점의 위치를 무자 또는 기호로 표기한다.
- 개인시료 채취인 경우에는 시료채취기를 부착하고 있는 근로자명을 기재하고, 지역시료 채취인 경우에는 측정 위치 기호를 기재한다.

#### ⑧ 측정시간**(**시작**~**종료**)**

○ 측정 위치에서 최초 측정을 시작한 시간과 종료한 시간을 "00시 00분"의 형태로 기재한다.

#### ⑨ 측정횟수

- 측정자(측정위치)별 측정 결과를 개별평가 하되, 동일 측정자(측정위치)별 시간을 나누어 분할 측정한 경우 시간가중평균으로 평가하여 맨 윗 줄에 기재하며, 필요한 경우 각각의 분할 측정 결과를 시간가중평균치 아래에 기재한다.
	- 혼합 유기화합물질의 경우에도 혼합 유기화합물에 대한 평가 결과를 맨 윗줄에 기재하고, 각각의 구성 유해인자에 대한 평가 결과를 아래에 모두 기재한다 (불검출일 경우에도 표시하여야 한다).

#### ⑩ 측정치

 ○ TWA(ppm, mg/㎥), STEL(ppm, mg/㎥), Ceiling 등 측정치의 단위는 "노출 기준"에 적용한 단위와 일치시키고 비고란에 STEL, Ceiling 등을 기재한다.

#### 。<br> 작업환경측정 결과표 작성요령 |

- "측정치" 란에는 측정된 수치를 반드시 기재하되, Trace 또는 이와 유사한 표현방식은 "검출한계 미만"으로, ND 또는 이와 유사한 표현방식은 "불검출"로 통일하여 기재한다.
- 측정치는 반드시 ppm, mg/㎥ 등 단위와 함께 기재한다.
	- 측정치는 소수점 셋째자리까지 기재하는 것을 원칙으로 하되, 노출기준이 소수점 이하인 경우에는 노출기준의 1/100 까지 기재한다.

#### ⑪ 시간가중평균치**(TWA)**

- 측정되 유해인자의 농도를 8시가 시간가중평규한 수치를 기재하다.
	- 전회 측정위치(근로자)와 금회 측정위치(근로자)가 일치하지 않는 때에는 가장 유사한 측정위치(근로자)와 비교하여 기재한다.

#### ⑫ 노출기준

- 해당 유해인자의 노출기준을 단위와 함께 기재한다.
	- 노출기준을 적용하는 경우에는 반드시 "ppm" 단위로 평가 ※"ppm"단위가 없는 경우에 한하여"mg/m<sup>3</sup>"단위로 평가한다.

#### ⑬ 측정농도 평가결과

- 노출기준 초과여부를 "초과" 또는 "미만"으로 기재한다.
	- 8시간 시간가중평균치(TWA)가 노출기준과 동일한 경우에는 "미만"으로 기재한다.

#### ⑭ 측정방법

- 측정방법 및 분석방법을 기재한다.
	- 측정방법 : 고체채취, 액체채취, 여과채취, 직접채취, 냉각응축채취, 검지관
	- 분석방법 : GC, HPLC, UV, AAS, IC, ICP, GC/MS, LC/MS, ICP/MS, 중량 분석, 용매/중량분석, FT-IR, XRD, 위상차현미경

#### 나-2. 단위작업장소별 작업환경측정 결과(소음)

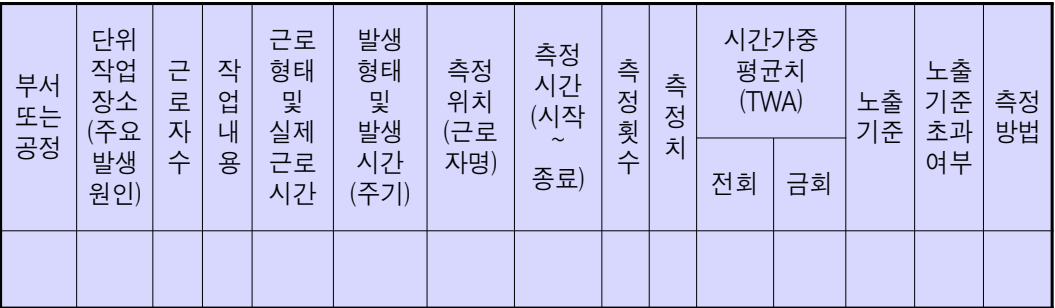

#### ⓛ 부서 또는 공정

○ 작업환경측정 대상 부서명 또는 공정명을 기재한다.

 - 공정명 기재를 원칙으로 하되, 사업장 특성상 부서명으로 적어야 하는 경우 에는 공정명(부서명)으로 기재한다.

### ② 단위작업장소**(**주요발생원인**)**

- 작업환경측정대상이 되는 작업장 또는 공정에서 "정상적인 작업을 수행하는 동일 노출집단의 근로자가 작업을 행하는 장소"로 구분하여 기재한다.
- "주요발생원인" 란에는 그라인딩, 프레스(500톤) 등 구체적으로 기재한다.

#### ③ 근로자수

- 야간, 주간, 교대근무에 관계없이 해당 단위작업 장소에서 노출되는 총 근로자 수를 기재한다.
	- 근로자수는 숫자로만 기재하고 "( ), /, \*, + " 등 해석이 불가능한 표현을 사용하거나 주간과 야간을 구분하여 기재하지 않는다.

#### ④ 작업내용

○ 해당 단위작업 장소에서 이루어지는 작업의 내용을 "판금", "프레스 가공", "철판 절단", "연마" 등 간략하게 기재한다.

## 。<br>-<br>작업환경측정 결과표 작성요령 |

#### ⑤ 근로형태 및 실제근로시간

○ 해당 단위작업 장소에 근무하는 근로자의 근로형태 및 실근로시간을 "○조 ○ 교대 ○시간"의 형태로 기재하되, 이와 같은 표현이 불가능한 경우에만 "불 규칙(근로형태)"으로 기재한다.

#### ⑥ 발생형태 및 발생시간**(**주기**)**

- 해당 단위작업장소의 소음 발생 형태에 따라 "연속음", "단속음", "불규칙 소음" 등으로 기재한다.
- 1일 작업시간 동안 실제로 소음이 발생되는 시간을 "분" 단위로 기재하되, "480"과 같이 숫자로만 기재한다.

#### ⑦ 측정위치**(**근로자명**)**

- 측정 지점의 위치를 문자 또는 기호로 표기한다.
- 개인시료 채취인 경우에는 소음측정기를 부착하고 있는 근로자명을 기재하고, 지역시료 채취인 경우에는 측정 위치 기호를 기재한다.

#### ⑧ 측정시간**(**시작**~**종료**)**

○ 측정 위치에서 최초 측정을 시작한 시간과 종료한 시간을 "00시 00분"의 형태로 기재한다.

#### ⑨ 측정횟수**,** ⑩ 측정치

- 측정자(측정위치)별 측정 결과를 개별평가 하되, 동일 측정자(측정위치)별 시간을 나누어 분할 측정한 경우 시간가중평균으로 평가하여 맨 윗줄에 기재하며, 필요한 경우 각각의 분할 측정 결과를 시간가중평균치 아래에 기재 한다.
- "측정치" 란에는 실제 측정시간 동안의 측정치를 기재한다.

#### ⑪ 시간가중평균치**(TWA)**

- ○『작업환경측정 및 정도관리규정(노동부고시 제2009-78호)』에서 정하는 소음 수준의 평가방법에 따라 평가한 수치를 기재한다.
- 전회 측정위치(근로자)와 금회 측정위치(근로자)가 일치하지 않는 때에는 가장 유사한 측정위치(근로자)와 비교하여 기재한다.

#### ⑫ 노출기준

○ 해당 유해인자의 "노출기준"을 단위[dB(A)]와 함께 기재한다.

#### ⑬ 노출기준 초과여부

- 노출기준 초과여부를 "초과" 또는 "미만"으로 기재한다.
	- 8시간 시간가중평균치(TWA)가 노출기준과 동일한 경우에는 "미만"으로 기재한다.

#### ⑭ 측정방법

○ "지시소음계", "누적소음측정기" 등 측정방법을 기재한다.

#### 3. 측정 결과에 따른 종합의견

- 측정농도의 평가결과 노출기준을 초과한 유해인자를 중심으로 다음과 같이 작성한다.
- 1) 측정 결과의 평가
- 고용노동부장관이 정하는 측정농도의 평가방법에 의하여 노출기준 초과여부를 상세히 기재한다.
- 2) 작업환경설비 실태 및 문제점
- 유해인자 발생 공정에 설치되어 있는 국소배기장치, 흡음 및 방음 장치 등 작업환경설비의 실태 및 문제점에 대하여 기재한다.
- 3) 대책
- 공학적・관리적・개인위생적 측면으로 제시하되, 필요시 별지에 작성한다.

## 6<br>-<br>- 작업환경측정 결과표 작성요령

[붙임 1] 시행규칙 별지 제20호 서식

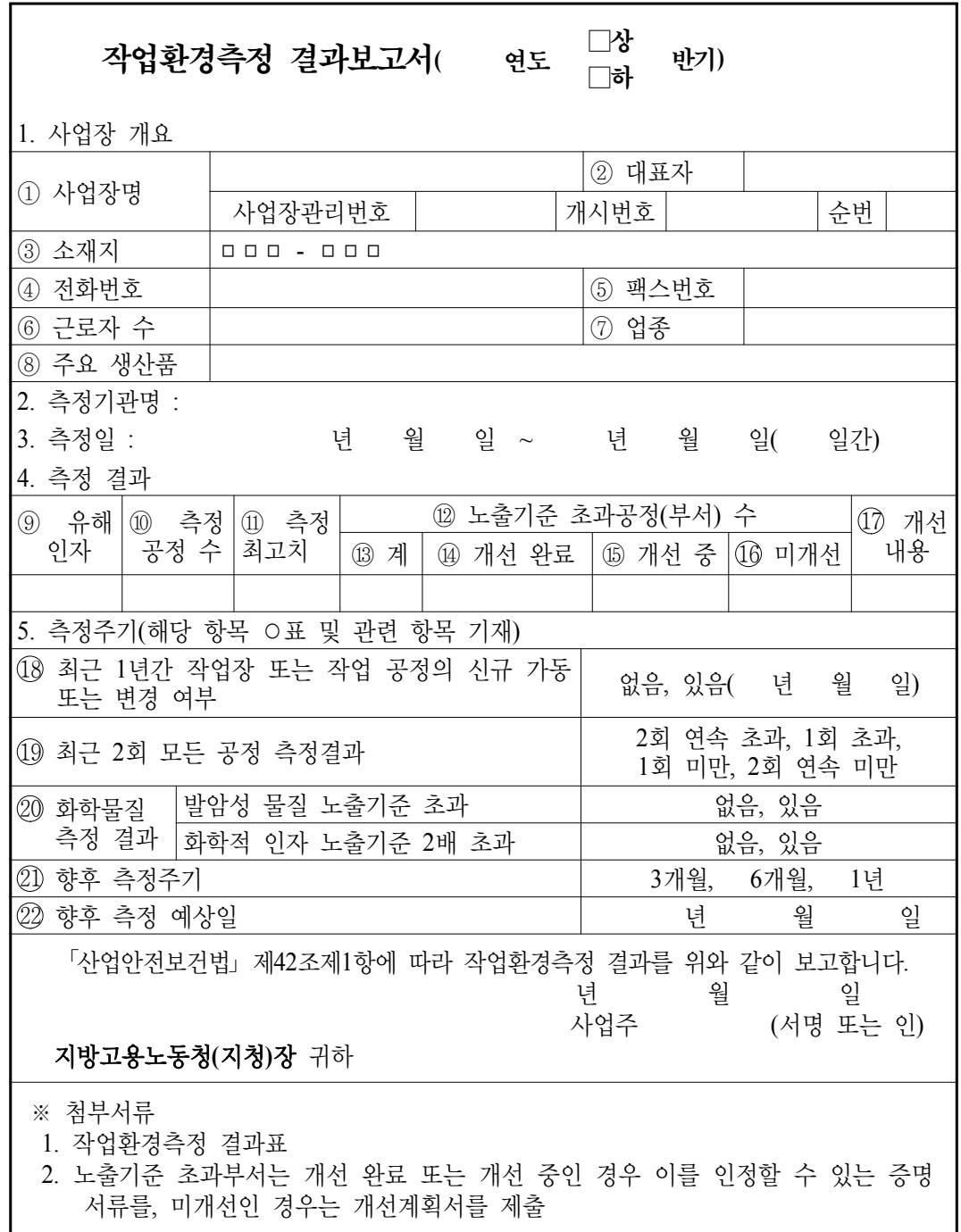

210mm×297mm(일반용지 60g/㎡(재활용품)))

[붙임 2] 시행규칙 별지 제21호 서식

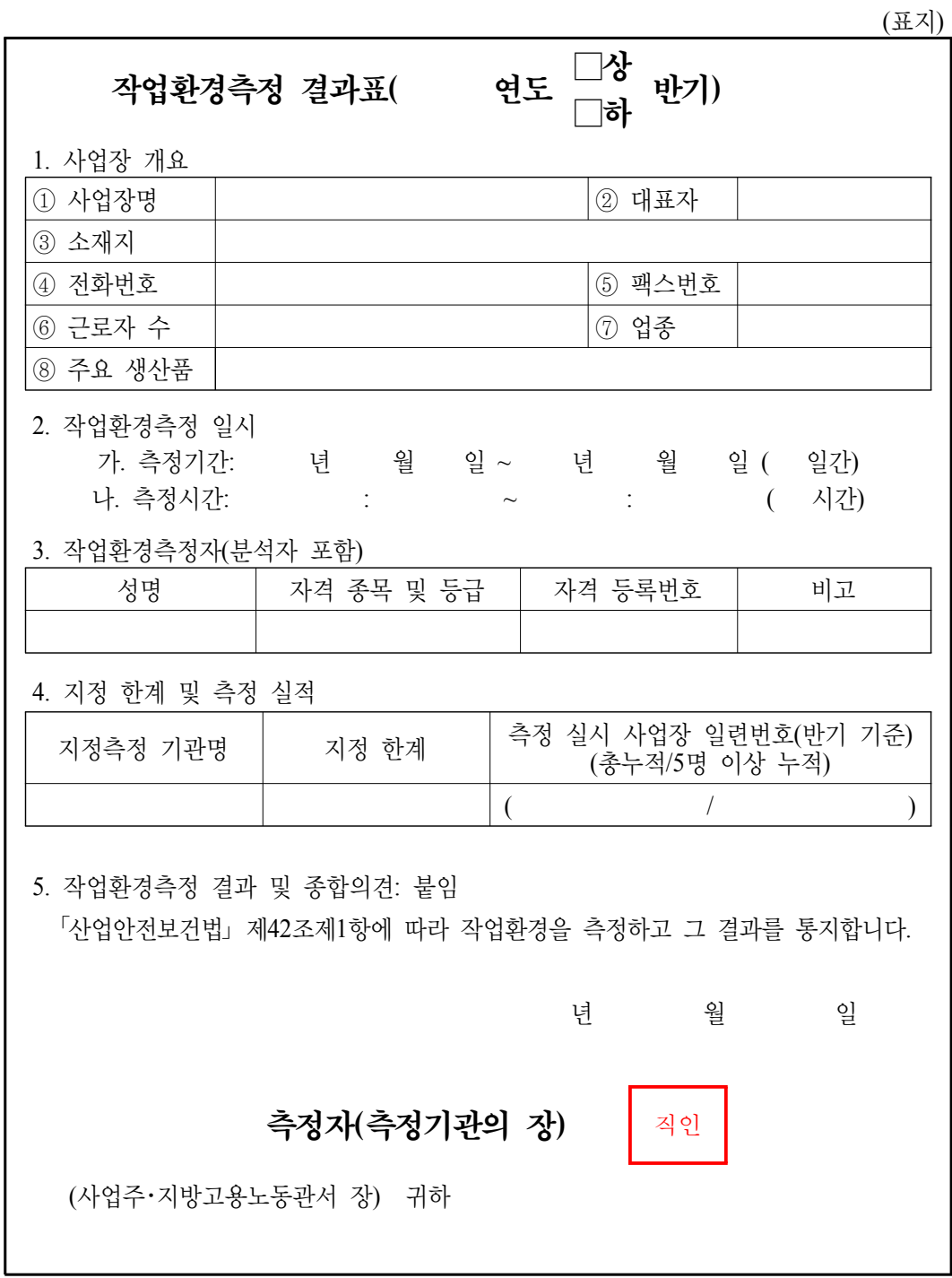

210mm×297mm(일반용지 60g/㎡(재활용품))

**Ⅲ. 작성요령** 19 |

 $\rightarrow$ 

## 。<br>-<br>- 작업환경측정 결과표 작성요령 |

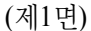

## 작업환경측정 결과 및 종합의견 1. 예비조사 결과 가. 작업공정별 유해요인 분포 실태 나. 작업환경 측정대상 공정별 및 유해인자별 측정계획 ○ 작업환경측정에 걸리는 기간 : 측정대상 공정 측정대상 유해인자 유해인자 유해인자  $\vert$  근로자 수  $\vert$  작업시간<br>발생주기 국 구로자 수 (폭로시간) (폭로시간) 측정방법 (개인/지역) 예상 시료 채취건수 또는 측정건수 다. 공정별 화학물질 사용 상태 부서 또는 공정명 화학물질명 (상품명) 제조 또는 제조 또는 | 사용 용도 | 월 취급량<br>사용 여부 | 사용 용도 | <sub>(㎡</sub>·톤) <sup>별 귀남장</sup> │ 비고<br>(㎡・톤) │ ※ 회사에 비치된 물질안전보건자료(MSDS)를 이용하여 자세히 적습니다.

 $\boxed{20}$ 

(제2면)

 $\rightarrow$ 

2. 작업환경측정 개요 가. 단위작업 장소별 유해인자의 측정 위치도(측정 장소) ※ 측정대상 부서의 평면도와 단위작업 장소별 측정 위치를 표시

Ⅲ. 작성요령 21

## e<br>|작업환경측정 결과표 작성요령|

(제3면)

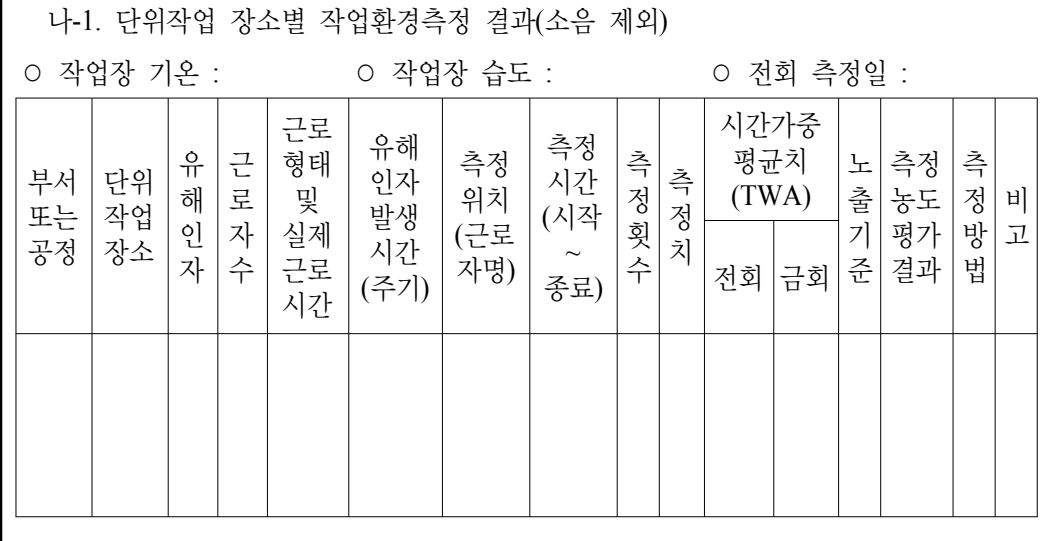

(제4면)

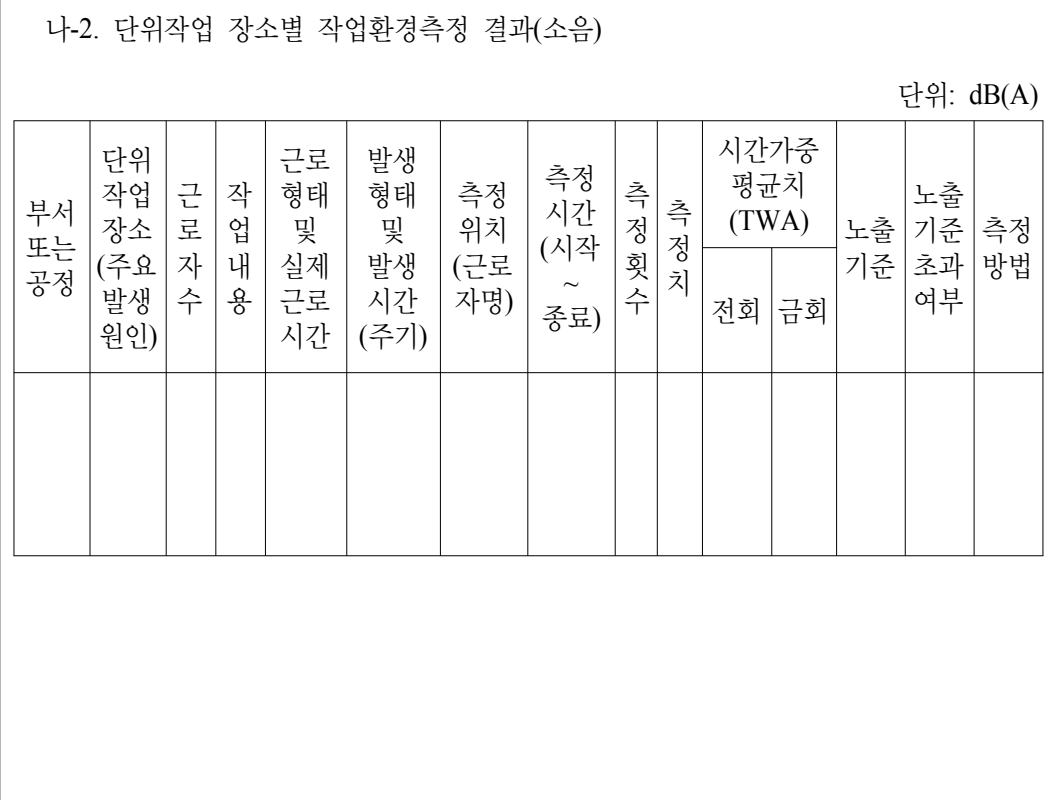

 $\begin{array}{|c|c|c|}\n\hline\n22\n\end{array}$ 

 $(7R + 1)$ 

 $\triangleq$ 

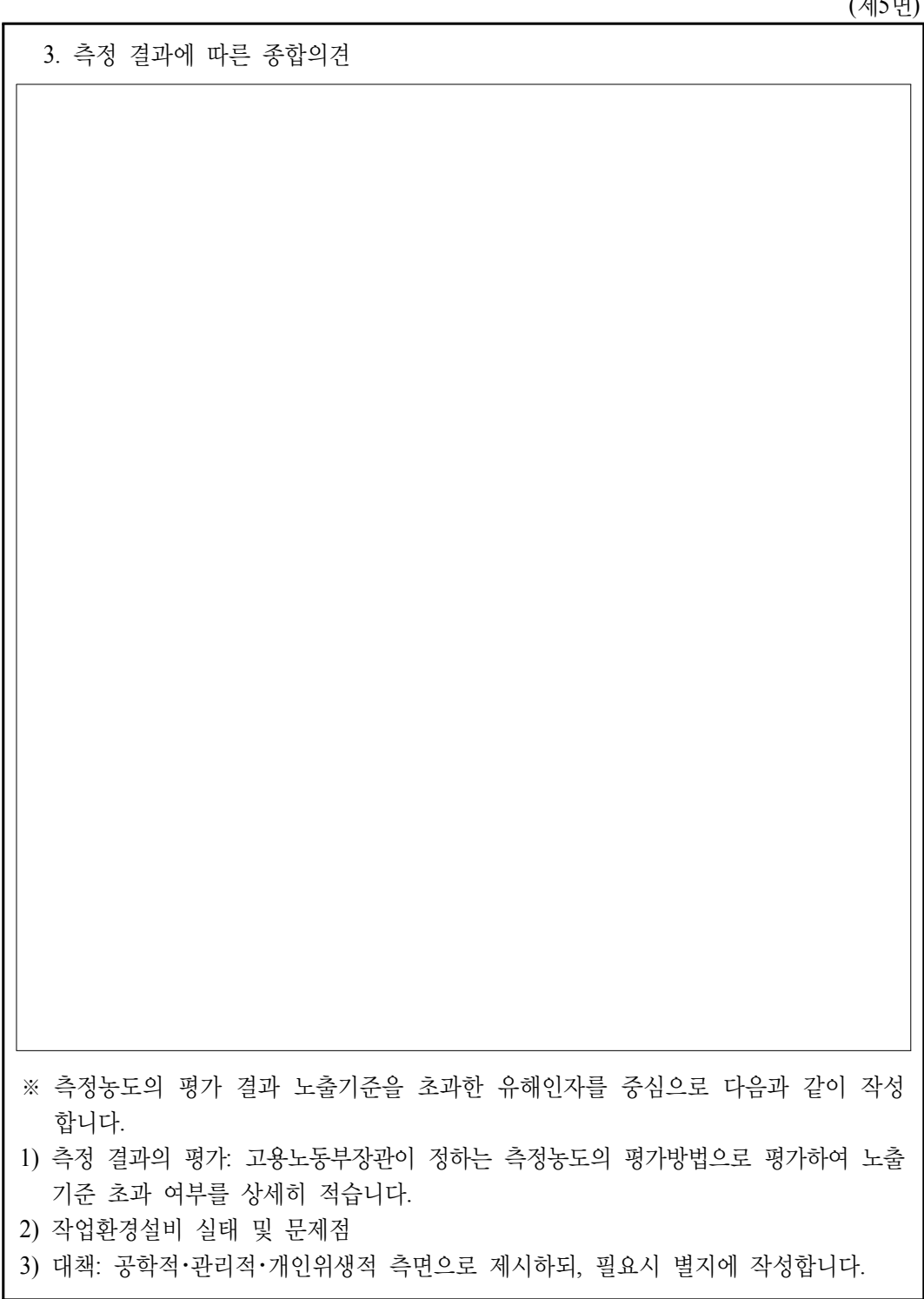

**Ⅲ. 작성요령** 23

•<br>|작업환경측정 결과표 작성요령 |

[붙임 3] 사업장 정보 조회 방법

## **1.** 사업장 정보확인 프로그램 접속

### **(1) HEMS** 프로그램을 사용하지 않는 기관의 경우

○ 아래의 사이트에 접속하여 로그인(K2B아이디로 접속) 후 조회

http://www.kosha.or.kr/ht/ht\_jj\_sj\_company\_iframe2\_ckh.jsp

## **(2) HEMS**를 사용하는 기관의 경우

○ [사업장>신규>신규코드] 클릭 후 사업장조회로 들어가서 K2B 아이디로 접속

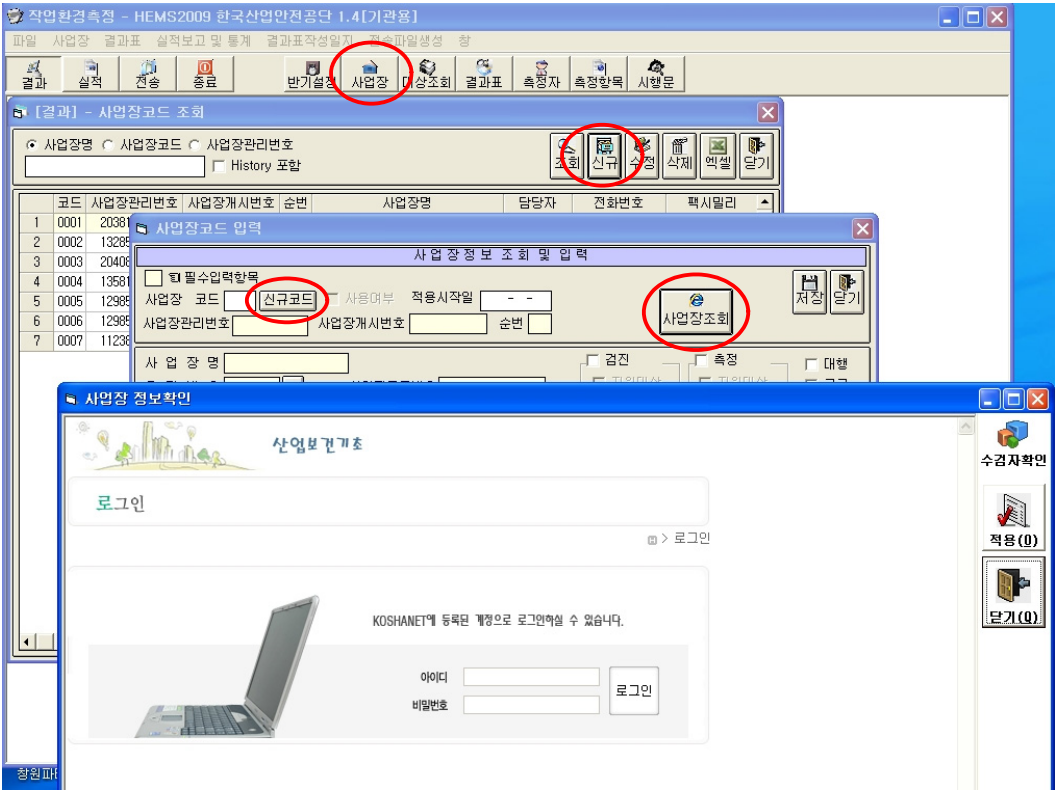

## **2.** 사업장 정보 조회

#### **(1)** 사업장명으로 조회하는 방법**(**참고자료**1** 참조**)**

○ 사업장 정보확인 프로그램 접속 후 [근로복지공단 산재관리번호 조회 버튼 클릭

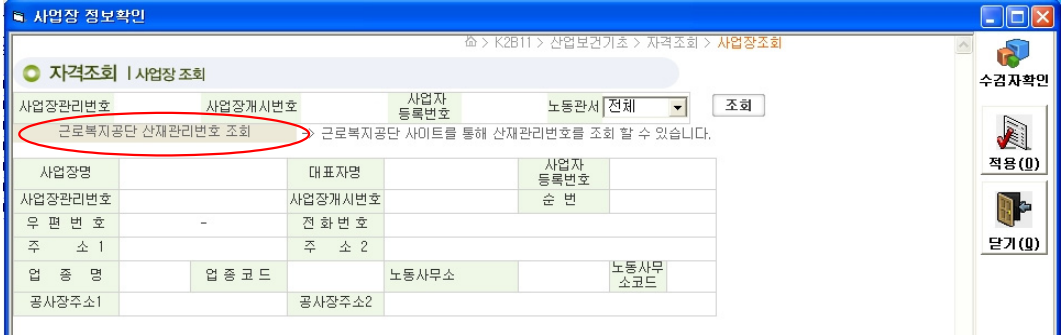

○ 아래의 [보험 관리번호 조회] 화면에서 사업장명과 관할구역 입력하여 조회

- 이때 사업장명에 (주)가 들어있는 경우 (주)를 제외한 사업장명만을 입력하고, 사업장명의 일부만을 입력하여도 조회 가능하며,
- [관할지역]을 선택하지 않으면 조회가 불가능하므로 반드시 입력 ※ 관할지역 : 근로복지공단 지사 기준

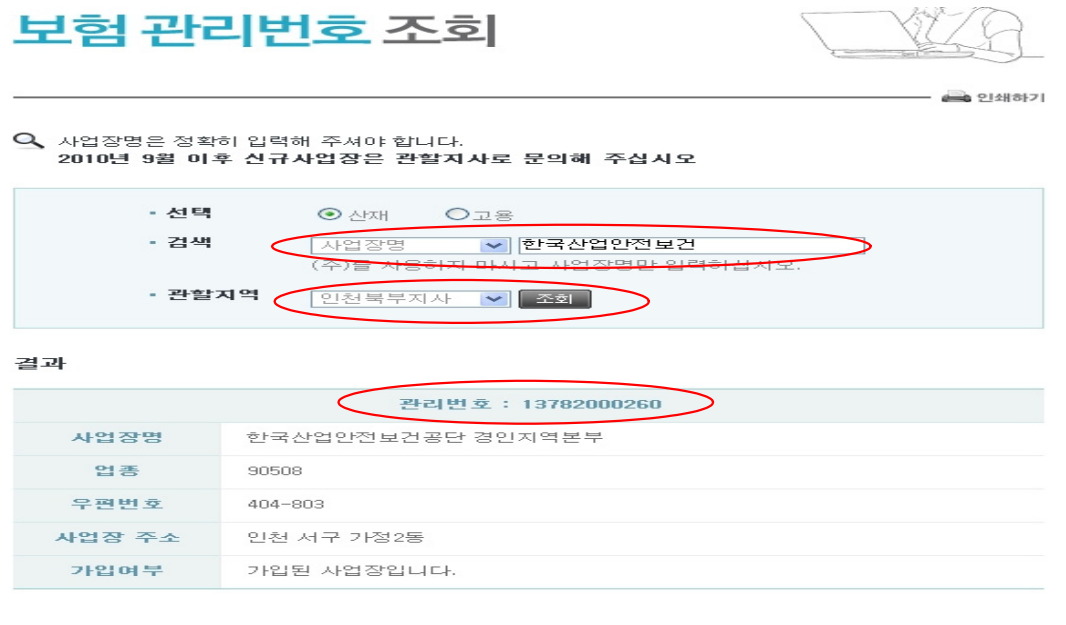

**Ⅲ. 작성요령 25** 

## e<br>|작업환경측정 결과표 작성요령|

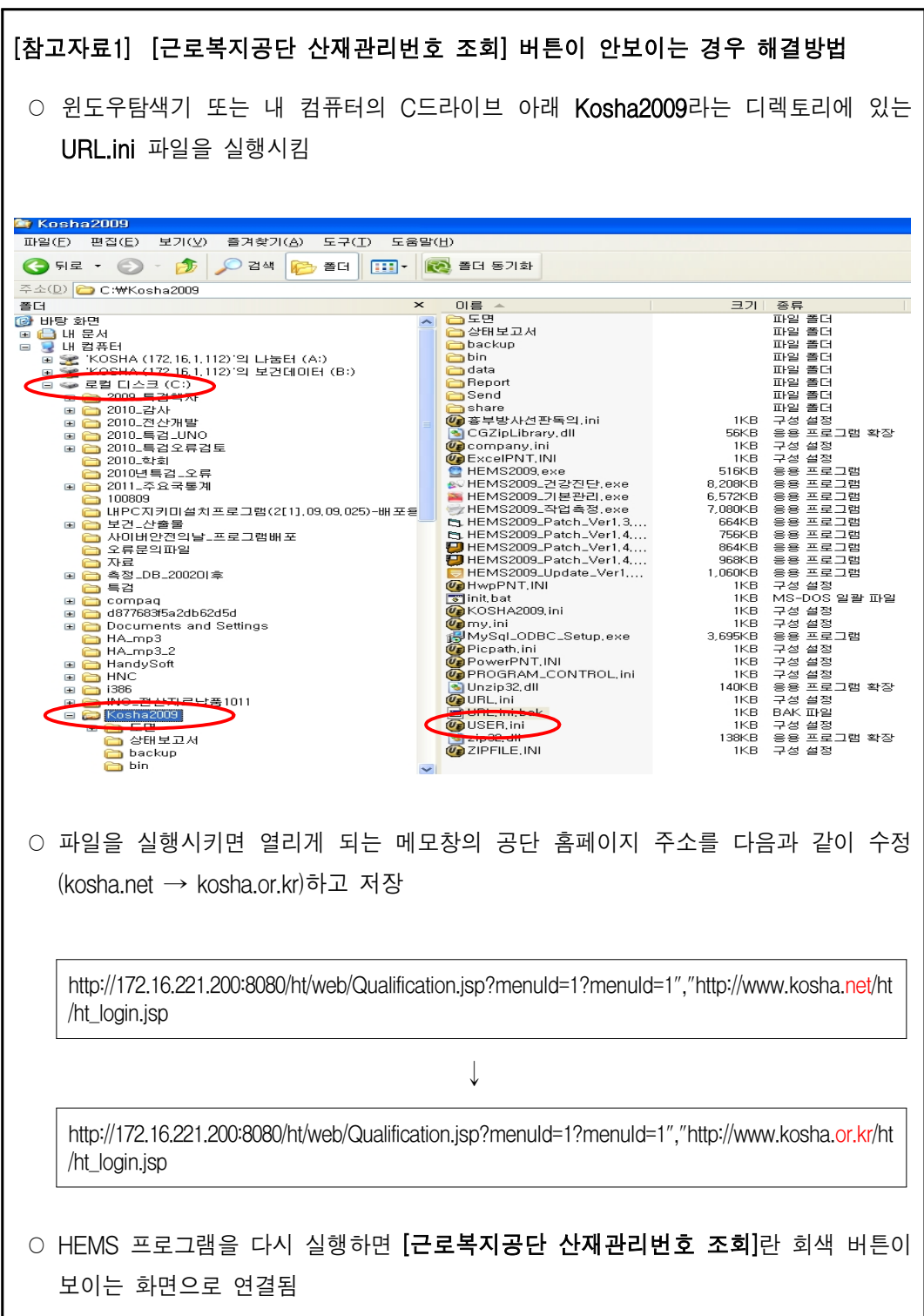

#### **(2)** 사업장관리번호 또는 사업자등록번호를 아는 경우

○ [사업장 조회] 화면에서 사업장관리번호 또는 사업자등록번호를 입력

- 과거 작업환경측정 또는 특수건강진단을 실시한 이력이 있는 사업장을 대상 으로 사업장이 존재하는지 검색
- 사업장이 조회되면 오른 쪽의 [선택] 버튼을 눌러 조회결과 사용
- 조회 결과 목록에 사업장이 많아 찾기가 어려운 경우에는 조회결과 표의 타이틀을 클릭하여 대표자명, 노동관서, 주소, 공사장 주소 별로 정렬하여 원하는 사업장 정보 확인
- 검색 결과에 원하는 사업장의 정보가 존재하지 않는 경우에는 화면 하단의 [산재보험가입 전체사업장 조회] 버튼을 클릭하여 산재보험을 가입한 전체 사업장을 대상으로 재검색

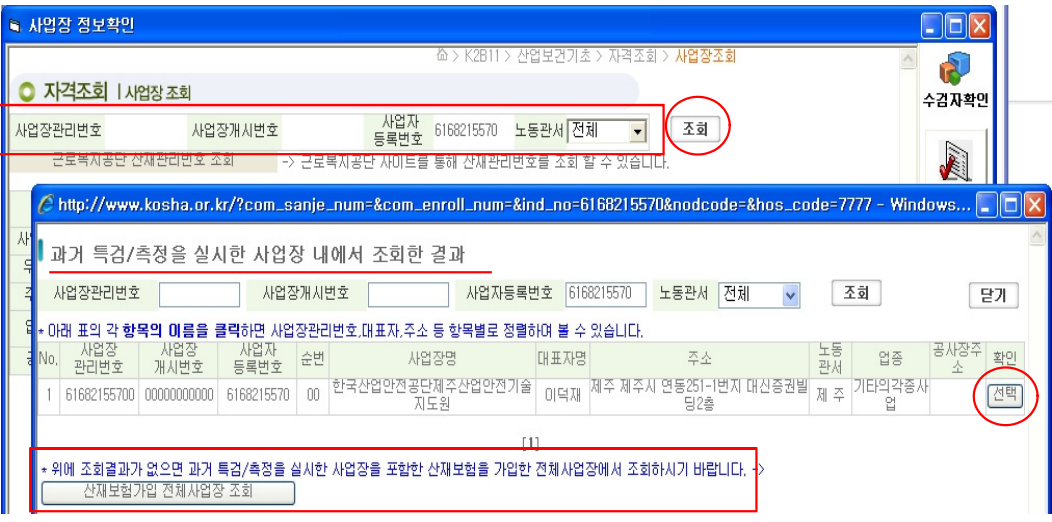

- [산재보험가입 전체사업장 조회] 에서도 워하는 사업장 정보를 찾을 수 없는 경우에는 동일한 사업장관리번호를 사용하는 사업장을 선택하여 순번을 부여 하거나, 임의 사업장관리번호를 부여
	- ※ 현재 1인 이상의 근로자를 고용하고 있는 사업장은 모두 산재보험 의무 가입대상이므로 미가입사업장은 거의 존재하지 않음

## **3.** 사업장 순번 및 임의 사업장관리번호 부여 방법

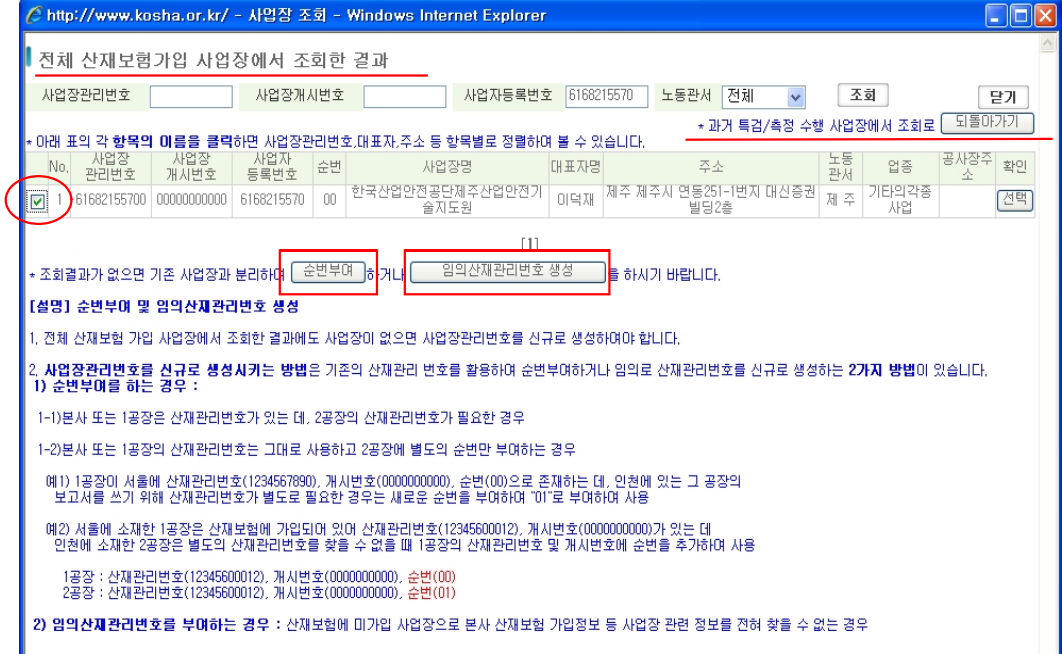

 ○ 조회 결과에서 사업장 정보 왼쪽 네모 박스에 체크 한 후 [순번부여] 또는 [임의 산재관리번호 생성] 버튼을 클릭

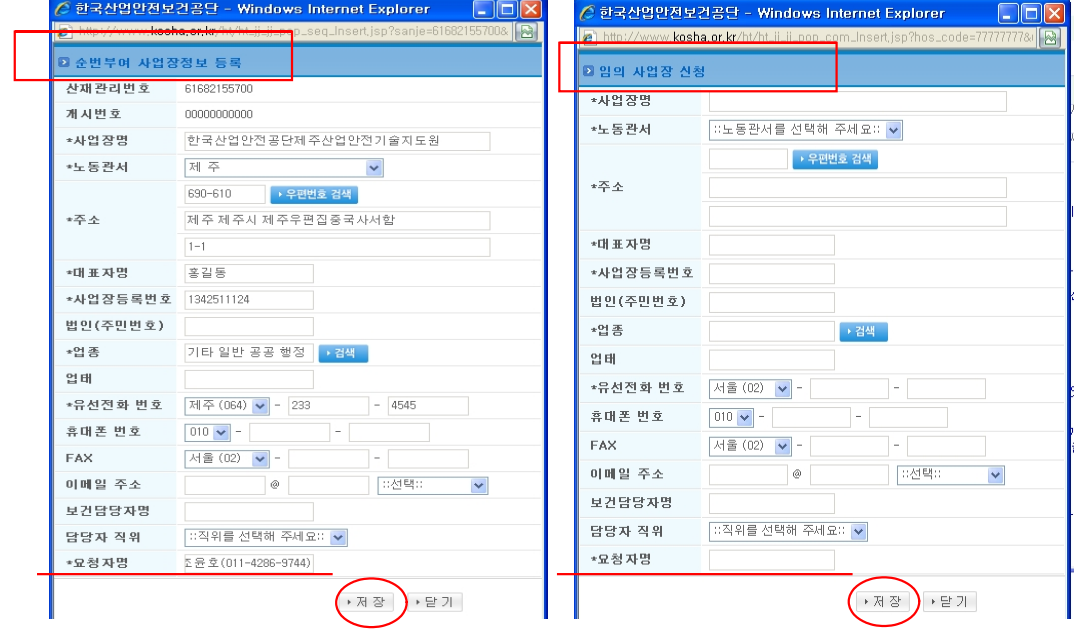

 ○ 입력창에 해당 내용을 모두 기재한 후 [저장] 버튼을 누르면 자동으로 순번 및 임의 사업장관리번호가 다음과 같이 부여됨

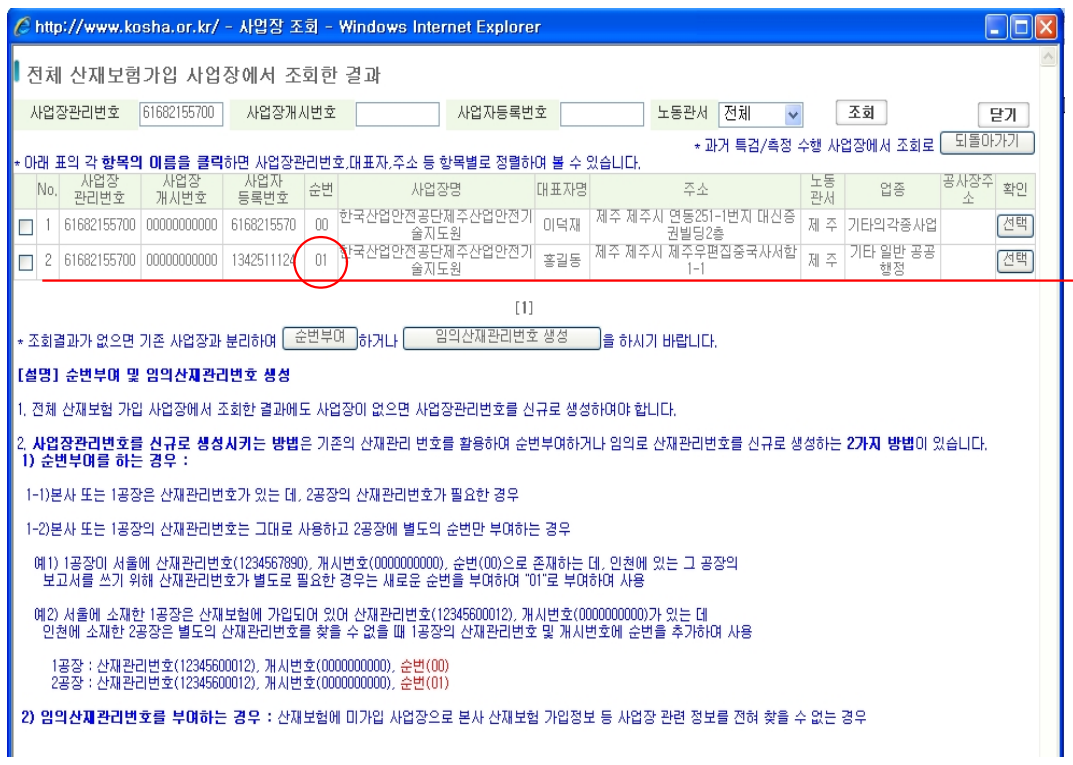

- 추후 부여한 번호에 문제가 있을 경우 공단에서 연락하여 조치할 수 있도록 [요청자] 란에 요청자의 성명과 연락처를 함께 입력
- 임의 사업장관리번호의 경우 한국산업안전보건공단에서 승인을 해 주어야 입력된 작업환경측정결과 보고서 파일을 업로드 할 수 있음
	- ※ 사업장관리번호가 존재함에도 불구하고 임의의 번호를 생성할 경우 사업장관리가 어려워 지므로 공단에서 확인절차를 한 번 더 수행

 $\Rightarrow$ 

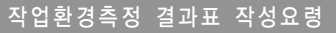

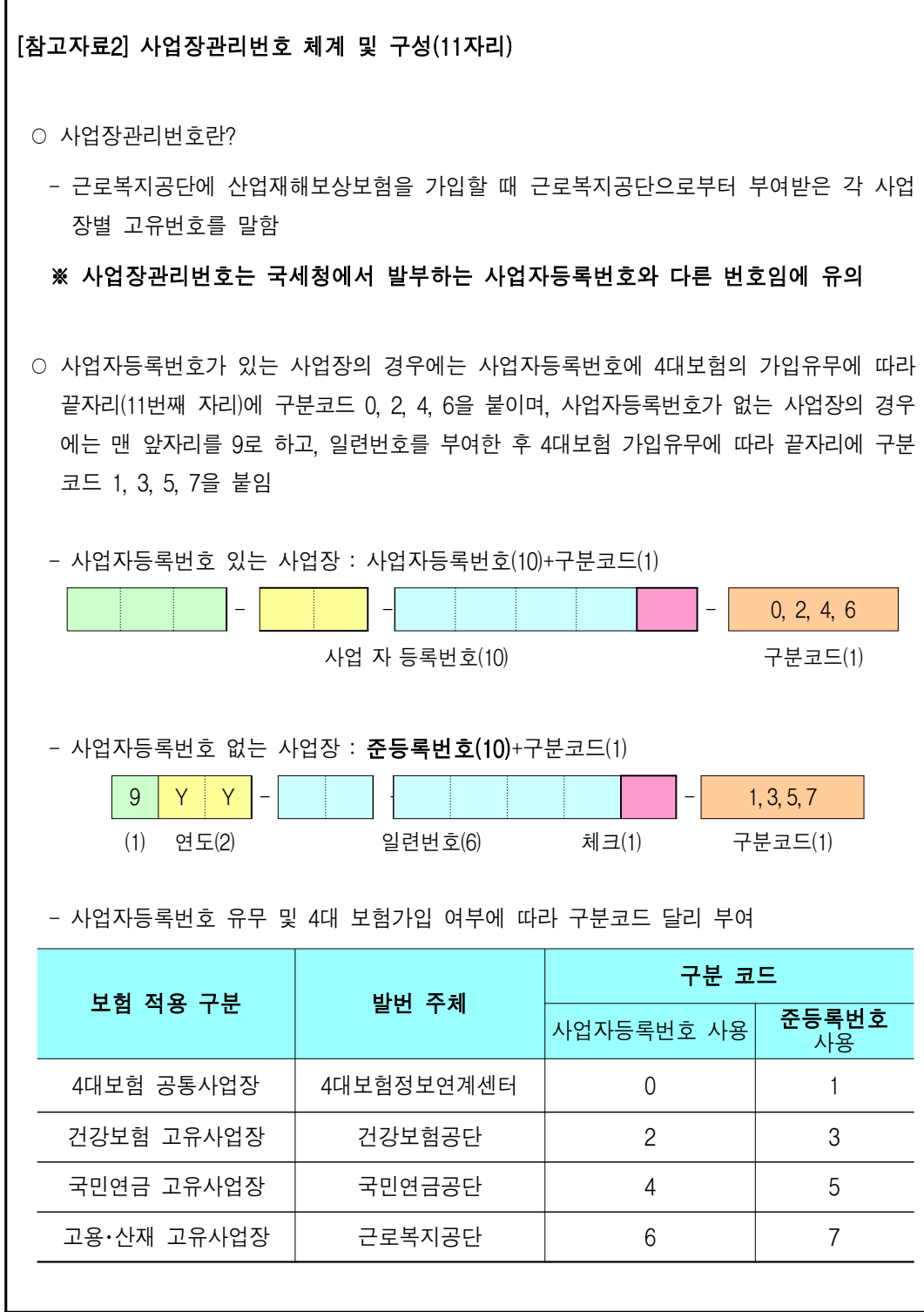

#### [참고자료3] 사업개시번호(10자리) 및 순번(2자리)

○ 사업개시번호란?

- 전국에 각 현장이 있는 건설회사의 경우 각 현장별로 산업재해보상보험을 가입하기 불편 하므로 본사에서 일괄로 산업재해보상보험을 가입하여 한 개의 사업장관리번호를 부여 받고,
- 각 현장에서 공사를 시작할 때마다 각 근로복지공단 지사에 사업개시를 신고하여 같은 사업장관리번호 아래에 현장별로 부여받는 번호(10자리)
- 제조업의 경우에도 본사에서 산업재해보상보험을 일괄 가입하고 각 지사별로 개시번호를 부여받는 경우도 일부 있으나, 대부분 사업장별로 가입하므로 제조업체의 사업개시번호는 거의 "0000000000"임

○ 순번을 부여하여야 하는 경우

- 아래의 예시와 같이 소재지가 서로 다른 [A, B공장] 혹은 [본사C와 지사D]를 각각 구분 하여 작업환경측정결과보고서를 작성해야 하는 경우,
- 사업장관리번호는 A공장과 본사C 에만 부여되어 있다면 [A, B공장] 혹은 [본사C와 지사 D]를 구분하여 관리할 수 있도록 순번(2자리)을 부여하고 있음
- 순번부여가 필요 없는 대부분의 사업장의 경우 00번을 기본으로 하고 있음
	- [예시1] A공장과 B공장이 별도의 지역 또는 구역을 달리하여 존재함에도 불구하고 산업 재해보상보험은 하나의 번호로만 가입하여 사업장관리번호가 한 개 밖에 없는 경우

- A공장을 순번 00번, B공장을 순번 01번으로 부여

[예시2] 본사인 C회사의 사업장관리번호는 있으나 지사인 D회사의 사업장관리번호가 별도로 존재하지 않는 경우

- 본사C를 순번 00번, 지사 D를 01번으로 부여

<sup>Ⅲ</sup>. 작성요령 31